## THE LONGITUDINAL VIBRATION RESPONSE OF A ROD TO AN APPLIED FORCE Revision D

By Tom Irvine Email: tom@vibrationdata.com

July 2, 2014

Consider a thin, fixed-free rod subjected to an applied force at the free end.

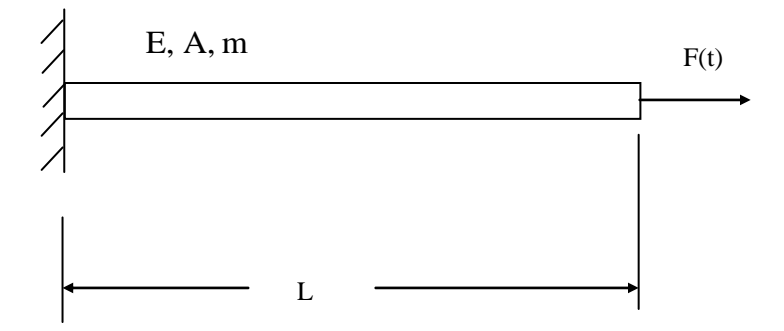

\_\_\_\_\_\_\_\_\_\_\_\_\_\_\_\_\_\_\_\_\_\_\_\_\_\_\_\_\_\_\_\_\_\_\_\_\_\_\_\_\_\_\_\_\_\_\_\_\_\_\_\_\_\_\_\_\_\_\_\_\_\_\_\_\_\_\_\_

Figure 1.

The variables are

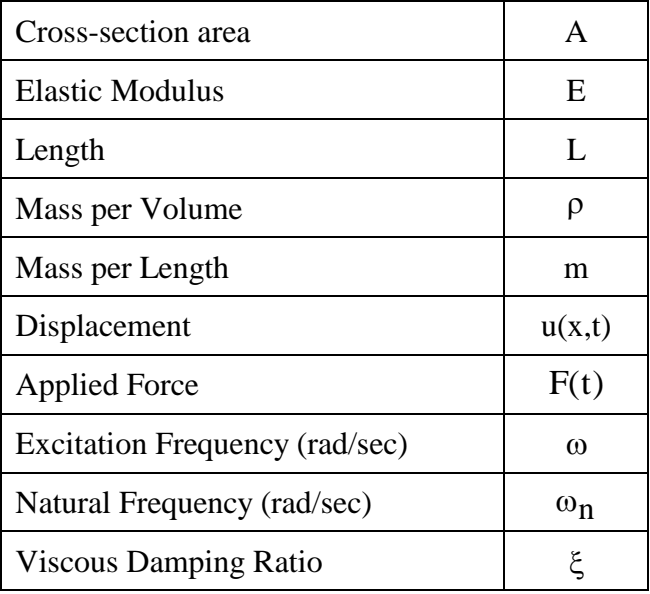

Assume uniform mass density and constant cross-section. The governing equation from Reference 1 is

$$
EA\frac{\partial^2 u}{\partial x^2} - m\frac{\partial^2 u}{\partial t^2} = 0
$$
 (1)

The boundary conditions are

 $u(0, t)=0$  (2)

$$
\text{EA}\frac{\partial}{\partial x}\mathbf{u}(\mathbf{x},t)\bigg|_{\mathbf{x}=\mathbf{L}} = \mathbf{F}(t) \tag{3}
$$

The free end thus has a time-varying boundary condition. Reference 2 gives solution methods for this equation and boundary condition set, but the methods are abstruse.

Instead, this paper will use the virtual work method from Reference 3.

The displacement due to the force F can be represented by the series

$$
u(x,t) = \phi_1 \sin\left(\frac{\omega_1 x}{c}\right) + \phi_3 \sin\left(\frac{\omega_3 x}{c}\right) + \phi_5 \sin\left(\frac{\omega_5 x}{c}\right) + \dots = \sum_{i=1,3,5,\dots}^{\infty} \phi_i \sin\left(\frac{\omega_i x}{c}\right)
$$
\n(4)

The  $\phi_i$  terms are some unknown functions of time which will be determined by the principle of virtual work.

The natural frequencies for a fixed-free rod are

$$
\omega_{i} = \frac{i\pi c}{2L}, \quad i = 1, 3, 5, \dots
$$
 (5)

The displacement mode shape function for the fixed-free rod is

$$
U_i(x) = D_i \sin\left(\frac{\omega_i x}{c}\right) \tag{6}
$$

The virtual longitudinal displacement  $\delta u_i$  in terms of the mode shapes are

$$
\delta u_{i} = D_{i} \sin \left( \frac{\omega_{i} x}{c} \right) \tag{7}
$$

The mass of an element between two adjacent cross sections of the rod is  $\rho A dx$ . The work  $\delta W_I$  done by inertial forces on the assumed virtual displacement is

$$
\delta W_{I} = \int_{0}^{L} \left( -\rho A dx \right) \ddot{u} \, \delta du_{i} = -\rho A \int_{0}^{L} \ddot{u} D_{i} \sin \left( \frac{\omega_{i} x}{c} \right) dx \tag{8}
$$

By substitution,

$$
\delta W_{I} = -\rho A \int_{0}^{L} \left\{ \sum_{j=1,3,5,...}^{\infty} \ddot{\phi}_{j} \sin\left(\frac{\omega_{j} x}{c}\right) \right\} D_{i} \sin\left(\frac{\omega_{i} x}{c}\right) dx
$$
 (9)

$$
\delta W_{I} = -\rho A D_{i} \left\{ \sum_{j=1,3,5,...}^{\infty} \ddot{\phi}_{j} \int_{0}^{L} \sin\left(\frac{\omega_{j} x}{c}\right) \sin\left(\frac{\omega_{i} x}{c}\right) dx \right\}
$$
(10)

The orthogonality of the normal mode shapes is such that

$$
\int_0^L \sin\left(\frac{\omega_j x}{c}\right) \sin\left(\frac{\omega_i x}{c}\right) dx = 0, \text{ for } i \neq j
$$
 (11)

$$
\int_0^L \sin\left(\frac{\omega_j x}{c}\right) \sin\left(\frac{\omega_i x}{c}\right) dx = \frac{L}{2}, \quad \text{for } i = j, \ i = 1, 3, 5, \dots
$$
 (12)

$$
\delta W_{I} = \frac{-\rho A L}{2} D_{i} \ddot{\phi}_{i}
$$
 (13)

Now calculate the virtual work  $\delta W_E$  produced by the elastic forces.

The force on each element is EAu"dx.

$$
\delta W_{\rm E} = \int_0^L \left[ \text{EAu}'' \, \text{dx} \right] \delta u_i \tag{14}
$$

By substitution,

$$
\delta W_{E} = \int_{0}^{L} \left[ EA \frac{d^{2}}{dx^{2}} \left\{ \sum_{j=1,3,5,...}^{\infty} \phi_{j} \sin \left( \frac{\omega_{j} x}{c} \right) \right\} dx \right] D_{i} \sin \left( \frac{\omega_{i} x}{c} \right)
$$
(15)

$$
\delta W_{\rm E} = -\int_0^L \left[ \rm{EA} \left\{ \sum_{j=1,3,5,...}^{\infty} \phi_j \left( \frac{\omega_j}{c} \right)^2 \sin \left( \frac{\omega_j x}{c} \right) \right\} dx \right] D_i \sin \left( \frac{\omega_i x}{c} \right) \tag{16}
$$

$$
\delta W_{E} = -EAD_{i} \left\{ \sum_{j=1,3,5,...}^{\infty} \phi_{j} \left( \frac{\omega_{j}}{c} \right)^{2} \int_{0}^{L} \sin \left( \frac{\omega_{j} x}{c} \right) \sin \left( \frac{\omega_{i} x}{c} \right) dx \right\}
$$
(17)

Apply the orthogonality relationships. The resulting virtual work due to elastic forces is

$$
\delta W_{E} = -\frac{EA L}{2} \left(\frac{\omega_{i}}{c}\right)^{2} D_{i} \phi_{i}
$$
 (18)

Note that the term in equation (18) could have been derived via the incremental strain energy, as shown in Reference 3.

The virtual work  $\delta W_F$  due to the force  $F(t)$  at the free end is

$$
\delta W_{\rm F} = D_{\rm i} \sin \left( \frac{\omega_{\rm i} L}{c} \right) F(t) \tag{19}
$$

The total virtual work is thus

$$
\frac{-\rho A L}{2} D_i \ddot{\phi}_i - \frac{E A L}{2} \left(\frac{\omega_i}{c}\right)^2 D_i \phi_j + D_i \sin \left(\frac{\omega_i L}{c}\right) F(t) = 0
$$
 (20)

$$
\frac{\rho A L}{2} D_i \ddot{\phi}_i + \frac{EA L}{2} \left(\frac{\omega_i}{c}\right)^2 D_i \phi_j = D_i \sin \left(\frac{\omega_i L}{c}\right) F(t)
$$
\n(21)

$$
\frac{\rho A L}{2} \ddot{\phi}_i + \frac{EA L}{2} \left(\frac{\omega_i}{c}\right)^2 \phi_j = \sin \left(\frac{\omega_i L}{c}\right) F(t)
$$
\n(22)

$$
\ddot{\phi}_i + \frac{E}{\rho} \left(\frac{\omega_i}{c}\right)^2 \phi_i = \frac{2}{\rho A L} \sin \left(\frac{\omega_i L}{c}\right) F(t)
$$
\n(23)

$$
c = \sqrt{E/\rho}
$$
 (24)

$$
\ddot{\phi}_i + \omega_i^2 \phi_i = \frac{2}{\rho A L} \sin\left(\frac{\omega_i L}{c}\right) F(t)
$$
\n(25)

Let

$$
F(t) = P \sin(\omega t) \tag{26}
$$

The equation of motion with an added damping term is

$$
\ddot{\phi}_i + 2\xi_i \omega_i \phi_i + \omega_i^2 \phi_i = \frac{2P}{\rho A L} \sin\left(\frac{\omega_i L}{c}\right) \sin(\omega t)
$$
 (27)

# Time Domain

Assume that the initial conditions are zero.

Let

$$
F_i = \frac{2P}{\rho AL} \sin\left(\frac{\omega_i L}{c}\right) \tag{28}
$$

$$
\omega_{d,i} = \omega_i \sqrt{1 - \xi_i^2} \tag{29}
$$

$$
\ddot{\phi}_i + 2\xi_i \omega_i \phi_i + \omega_i^2 \phi_i = F_i \sin(\omega t)
$$
\n(30)

$$
\phi_{i}(t) = \n+ \frac{F_{i}}{(\omega^{2} - \omega_{i}^{2})^{2} + (2\xi_{i}\omega\omega_{i})^{2}} \left\{ 2\xi_{i}\omega_{i}\omega\cos(\omega t) - (\omega^{2} - \omega_{i}^{2})\sin(\omega t) \right\}\n+ \frac{1}{\omega_{d,i}} \left\{ \frac{\omega F_{i}}{(\omega^{2} - \omega_{i}^{2})^{2} + (2\xi_{i}\omega\omega_{i})^{2}} \right\} \left\{ e^{-\xi_{i}\omega_{i}t} \left\{ 2\xi_{i}\omega_{i}\omega_{d,i}\cos(\omega_{d,i}t) \right\}\n+ \frac{1}{\omega_{d,i}} \left\{ \frac{\omega F_{i}}{(\omega^{2} - \omega_{i}^{2})^{2} + (2\xi_{i}\omega\omega_{i})^{2}} \right\} \left\{ e^{-\xi_{i}\omega_{i}t} \right\} \left\{ \left[\omega^{2} + \omega_{i}^{2} [-1 + 2\xi_{i}^{2}] \right] \sin(\omega_{d,i}t) \right\}
$$
\n(31)

The displacement can then be found via

$$
u(x,t) = \phi_1 \sin\left(\frac{\omega_1 x}{c}\right) + \phi_3 \sin\left(\frac{\omega_3 x}{c}\right) + \phi_5 \sin\left(\frac{\omega_5 x}{c}\right) + \dots = \sum_{i=1,3,5,\dots}^{\infty} \phi_i \sin\left(\frac{\omega_i x}{c}\right)
$$
(32)

# Steady-State Frequency Response Function

Change the forcing function to a harmonic excitation exponential term.

$$
\ddot{\phi}_i + 2\xi_i \omega_i \phi_i + \omega_i^2 \phi_i = F_i \exp(j\omega t)
$$
\n(33)

$$
\phi_i(t) = \exp(j\omega t) \tag{34}
$$

$$
\dot{\phi}_i(t) = j\omega \exp(j\omega t) \tag{35}
$$

$$
\ddot{\phi}_i(t) = -\omega^2 \exp(j\omega t) \tag{36}
$$

$$
\left\{-\omega^2 + j\omega \, 2\xi_i \omega_i + \omega_i^2\right\} \phi_i \exp(j\omega t) = F_i \, \exp(j\omega t) \tag{37}
$$

$$
\left\{ \left( \omega_i^2 - \omega^2 \right) + j \, 2 \xi_i \omega \, \omega_i \right\} \phi_i = F_i \tag{38}
$$

The frequency response function  $H_i(f)$  is thus

$$
\phi_{i} = \frac{F_{i}}{(\omega_{i}^{2} - \omega^{2}) + j 2\xi_{i}\omega\omega_{i}}
$$
(39)

$$
\phi_{i} = \frac{\frac{2P}{\rho AL} \sin\left(\frac{\omega_{i}L}{c}\right)}{(\omega_{i}^{2} - \omega^{2}) + j \, 2\xi_{i}\omega \, \omega_{i}}
$$
(40)

The Fourier transform  $\hat{u}(x, \omega)$  of the displacement response is

$$
\hat{u}(x,\omega) = \sum_{i=1,3,5,...}^{\infty} \phi_i \sin\left(\frac{\omega_i x}{c}\right)
$$
 (41)

$$
\hat{u}(x,\omega) = \sum_{i=1,3,5,...}^{\infty} \frac{\frac{2P}{\rho AL} \sin\left(\frac{\omega_i L}{c}\right) \sin\left(\frac{\omega_i x}{c}\right)}{\left(\omega_i^2 - \omega^2\right) + j \, 2 \xi_i \omega \, \omega_i}
$$
(42)

$$
\hat{u}(x,\omega) = \left[\frac{2P}{\rho AL}\right]_{i=1,3,5,...} \frac{\sin\left(\frac{\omega_i L}{c}\right) \sin\left(\frac{\omega_i x}{c}\right)}{(\omega_i^2 - \omega^2) + j \, 2\xi_i \omega \omega_i}
$$
(43)

The receptance frequency response function  $H_d(x, \omega)$  is

$$
H_d(x, \omega) = \frac{\hat{u}(x, \omega)}{P}
$$
 (44)

$$
H_{d}(x,\omega) = \left[\frac{2}{\rho A L}\right]_{i=1,3,5,...} \frac{\sin\left(\frac{\omega_{i} L}{c}\right) \sin\left(\frac{\omega_{i} x}{c}\right)}{(\omega_{i}^{2} - \omega^{2}) + j 2\xi_{i}\omega \omega_{i}}
$$
(45)

Receptance is (displacement/force).

The mobility frequency response function  $H_v(x,f)$  is

$$
H_V(x, \omega) = j\omega \left[\frac{2}{\rho A L}\right]_{i=1,3,5,...} \frac{\sin\left(\frac{\omega_i L}{c}\right) \sin\left(\frac{\omega_i x}{c}\right)}{(\omega_i^2 - \omega^2) + j\ 2\xi_i \omega \omega_i}
$$
(46)

Mobility is (velocity/force).

### Example, Sinusoidal Excitation

Consider the longitudinal vibration of an aluminum, fixed-free, circular rod with the following properties.

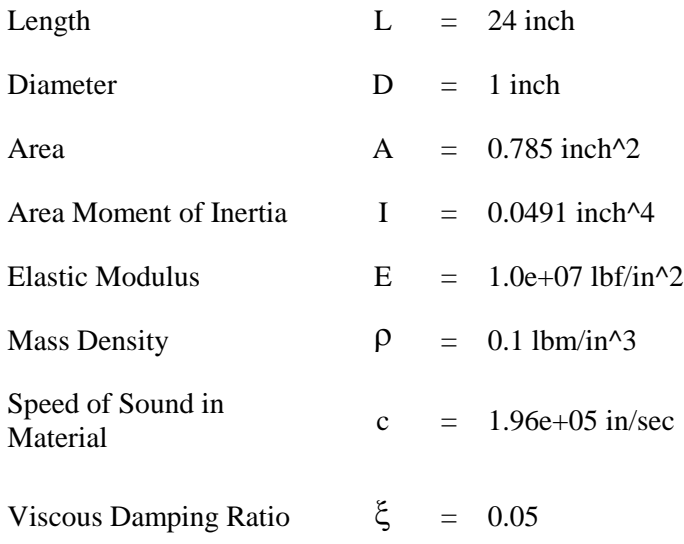

The first three natural frequencies are

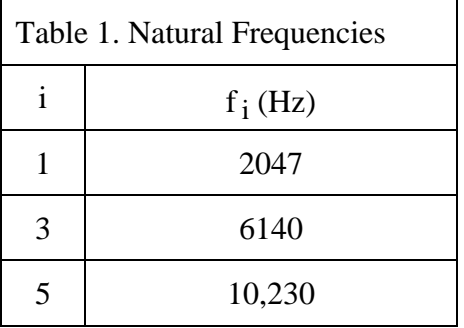

The following calculations are made via Matlab script: long\_force\_sine.m.

Let the applied sinusoidal force be  $P = 100$  lbf at  $f = 2047$  Hz, which coincides with the fundamental frequency.

Determine the displacement at the free end via equation (43) using the Matlab script.

$$
\hat{u}(L, f) = 0.0025 \,\text{in} \tag{47}
$$

Determine the stress, strain and reaction force at the fixed end.

The strain equation is

$$
\frac{\partial}{\partial x} \hat{u}(x,f) = \left[\frac{2P}{\rho AL}\right] \sum_{i=1,3,5,...}^{\infty} \left(\frac{\omega_i}{c}\right) \frac{\sin\left(\frac{\omega_i L}{c}\right) \cos\left(\frac{\omega_i x}{c}\right)}{(\omega_i^2 - \omega^2) + j \, 2\xi_i \omega \omega_i}
$$
(48)

The strain  $\varepsilon_0$  at the fixed end per equation (48) and the Matlab script is

$$
\varepsilon_{\mathcal{O}} = \left| \frac{\partial}{\partial x} \hat{u}(x, f) \right|_{x=0} = 0.000162 \tag{49}
$$

The reaction force R at the fixed end is

$$
R = EA \varepsilon_0
$$
  
= (1.0e + 07 lbf / in<sup>2</sup>)(0.785 in<sup>2</sup>)(0.000162)  
= 1272 lbf

The normal stress  $\sigma_0$  at the fixed end is

$$
\sigma_0 = R/A
$$
  
= 1272 lbf / 0.785 in<sup>2</sup>  
= 1620 psi

(51)

(50)

#### Example, Random Excitation, Frequency Domain

The rod is subjected to a random force at is free end as shown in the following force power spectral density.

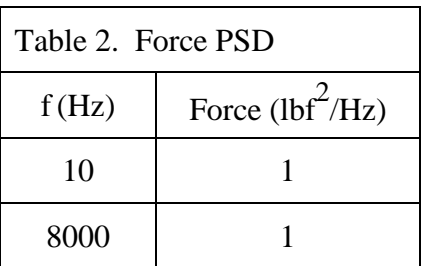

The overall level is 89.4 lbf rms.

Determine the displacement of the free end and the reaction force at the fixed end.

The calculations are made using the following process.

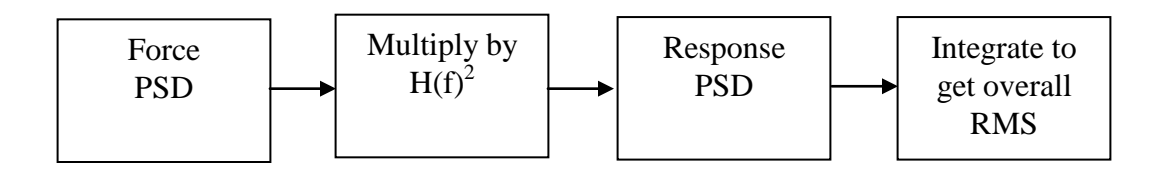

where H(f) is the frequency response function magnitude for either displacement or strain.

The  $H(f)^2$  function is also known as the power transmissibility function. These functions are shown in Figure 2 and 3 for the displacement and strain, respectively.

The calculations are made using Matlab script: long\_force\_frf.m.

The displacement is

$$
\hat{u} = 0.00045 \text{ inch RMS at x = L} \tag{52}
$$

The strain  $\varepsilon_0$  is

$$
\varepsilon_0 = 3.3e - 05 \text{ RMS} \quad \text{at } x = 0 \tag{53}
$$

The reaction force R at the fixed end is

$$
R = EA \varepsilon_0
$$
  
= (1.0e + 07 lbf / in ^2)(0.785 in ^2)(3.3e - 05 RMS)  
= 259 lbf RMS (54)

The normal stress  $\sigma_0$  at the fixed end is

$$
\sigma_0 = R/A
$$
  
= 259 lbf RMS/ 0.785 in<sup>2</sup>  
= 330 psi RMS

(55)

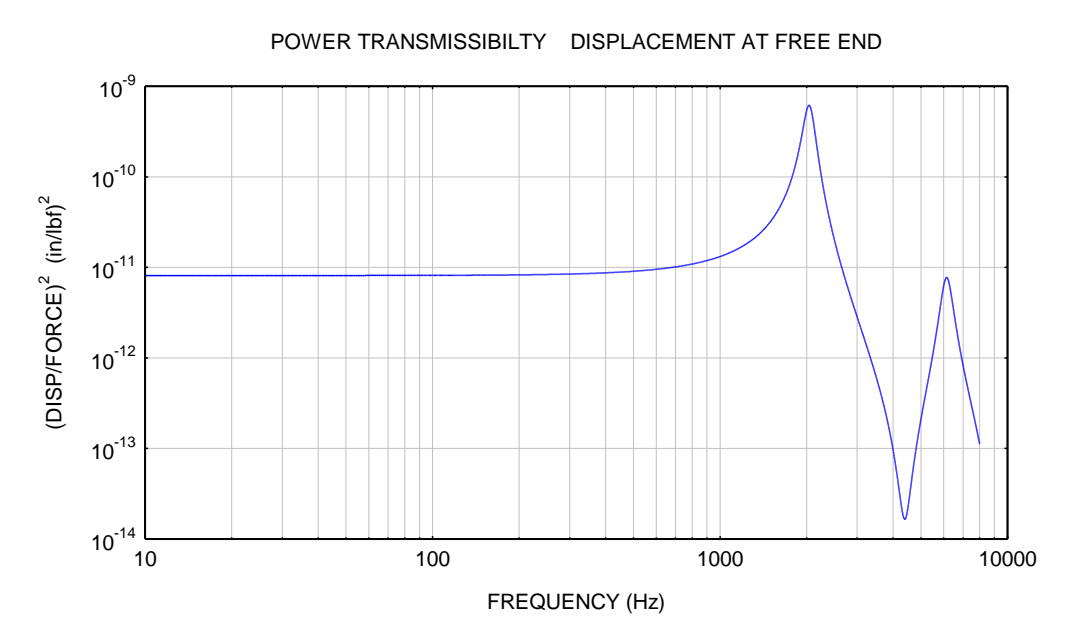

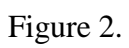

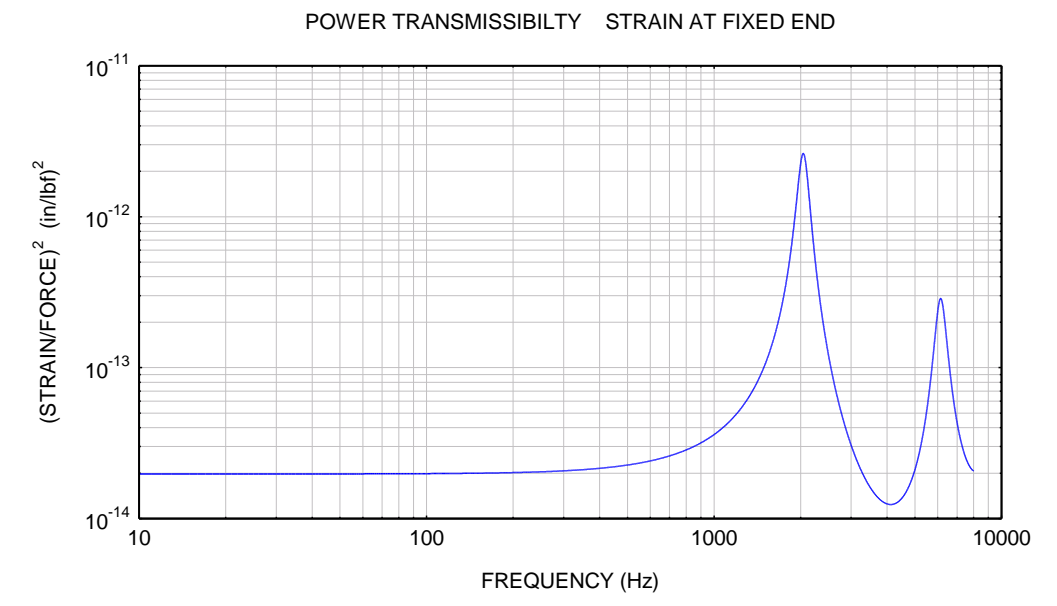

Figure 3.

#### Example, Random Excitation, Time Domain

The calculations are made using the following process.

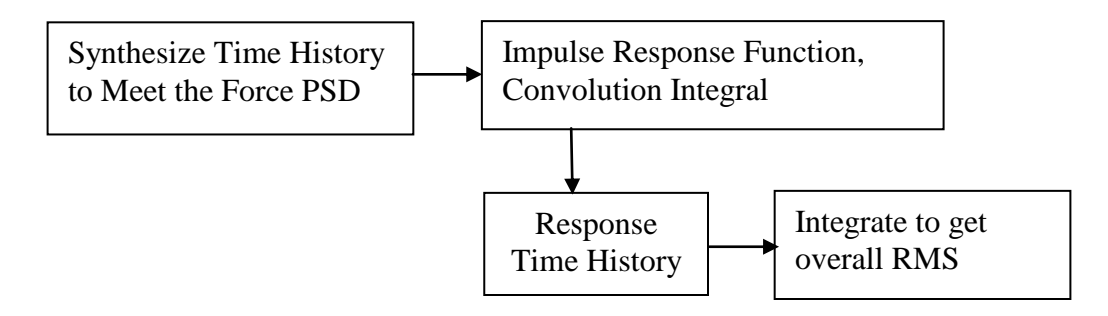

The Force PSD is the same as that in Table 2.

The convolution integration is performed via a digital recursive filtering relationship for computational efficiency per Reference 5.

The modal equation is

$$
\ddot{\phi}_i + 2\xi_i \omega_i \phi_i + \omega_i^2 \phi_i = \left[\frac{2}{\rho A L} \sin\left(\frac{\omega_i L}{c}\right)\right] F(t)
$$
\n(56)

The displacement is

$$
u(x,t) = \phi_1 \sin\left(\frac{\omega_1 x}{c}\right) + \phi_3 \sin\left(\frac{\omega_3 x}{c}\right) + \phi_5 \sin\left(\frac{\omega_5 x}{c}\right) + \dots = \sum_{i=1,3,5,\dots}^{\infty} \phi_i \sin\left(\frac{\omega_i x}{c}\right)
$$
(57)

The time history was synthesized using the method in Reference 4 via program: psdgen.exe. The resulting time history and the corresponding PSD are shown in Figures 4 and 5, respectively.

The response calculation is performed via Matlab script: rod\_arbit\_f.m. The resulting displacement, velocity and strain time histories are shown in Figures 6, 7, and 8, respectively.

The overall response levels from the time history analysis agree with the corresponding levels from the steady-state, frequency-domain analysis.

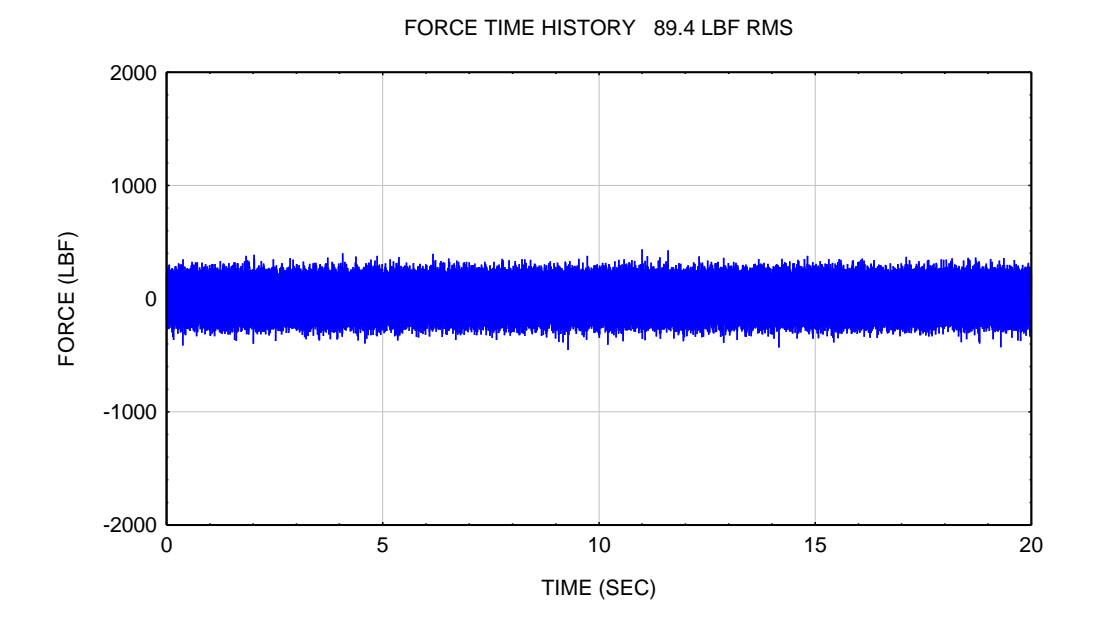

Figure 4.

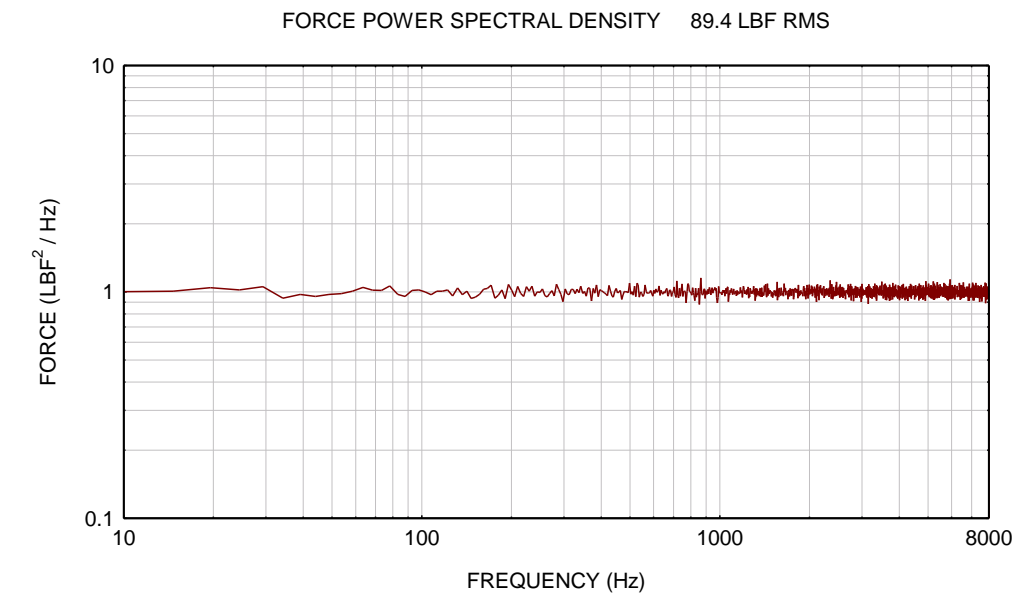

Figure 5.

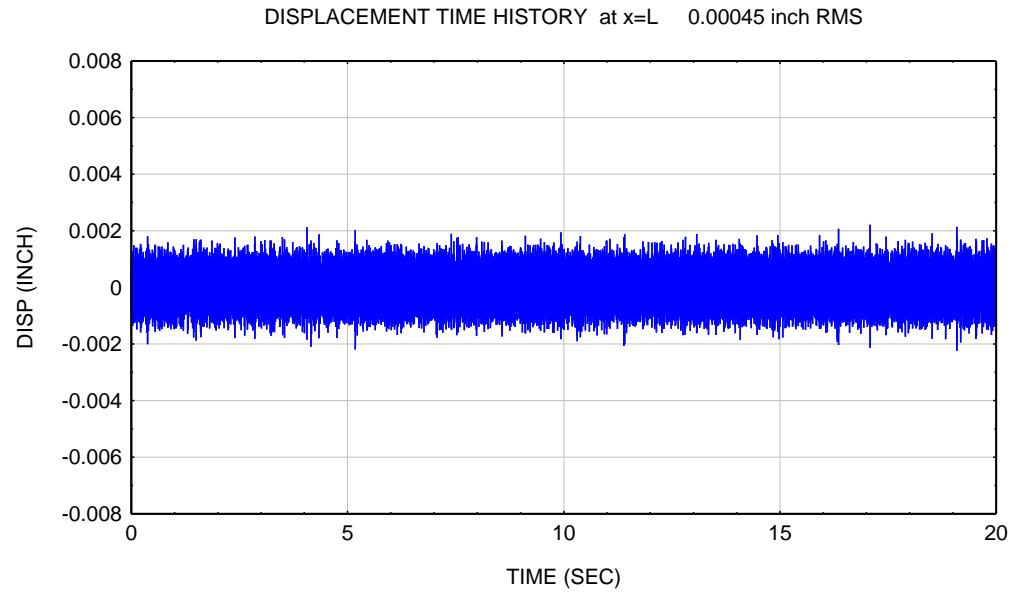

Figure 6.

VELOCITY TIME HISTORY at x=L 6.5 inch/sec RMS

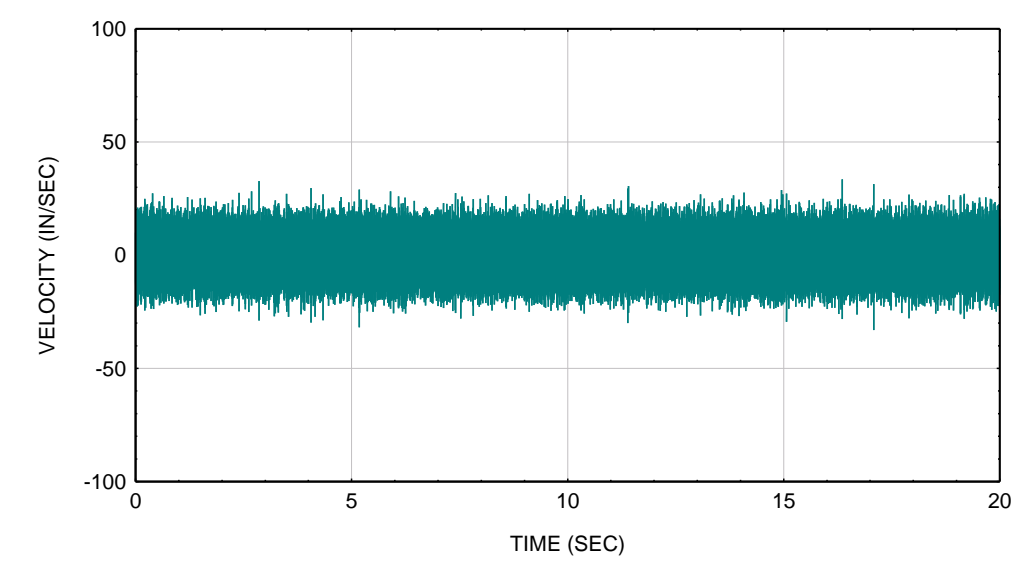

Figure 7.

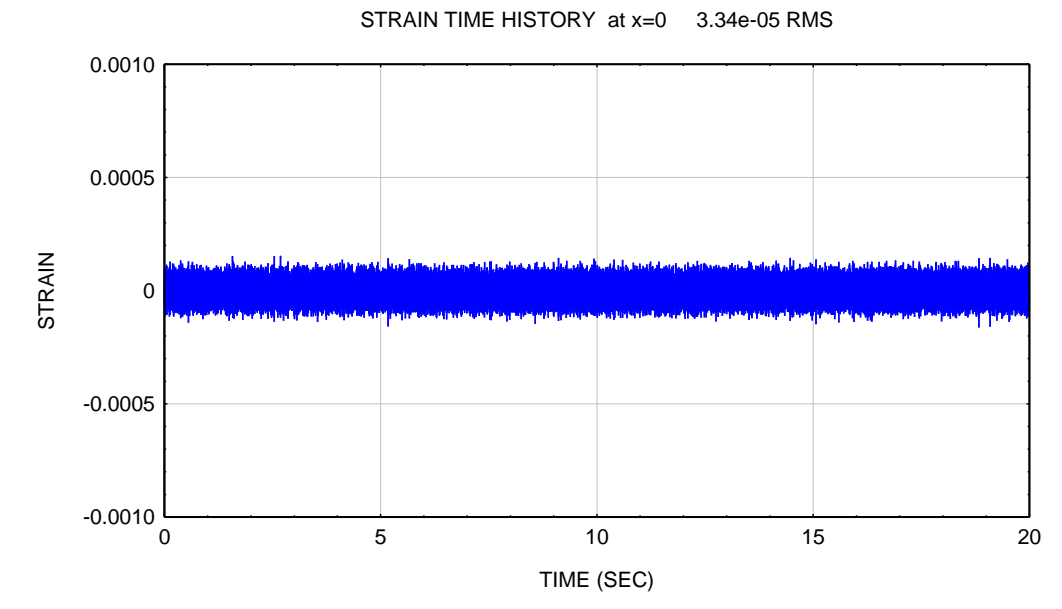

Figure 8.

```
Matlab Output
Natural Frequency (Hz) 
     2047 
     6140 
1.023e+004 
Displacement (inch) at x=L 
 mean = 4.77e-008 std = 0.0004534 rms = 0.0004534 
max = 0.002211 min = -0.002239Velocity (in/sec) at x=L
  mean = -3.578e-005 std = 6.555 rms = 6.555<br>max = 33.49 min = -33.06max = 33.49 min =Strain at x=0 
  mean = 2.368e-009 std = 3.34e-005 rms = 3.34e-005max = 0.0001538 min = -0.0001626
```
### **References**

- 1. T. Irvine, Longitudinal Natural Frequencies of Rods and Response to Initial Conditions, Revision B, Vibrationdata, 2009.
- 2. L. Meirovitch, Analytical Methods in Vibrations, Macmillan, New York, 1967.
- 3. Weaver, Timoshenko, and Young; Vibration Problems in Engineering, Wiley-Interscience, New York, 1990.
- 4. T. Irvine, A Method for Power Spectral Density Synthesis, Revision B, Vibrationdata, 2000.
- 5. T. Irvine, An Introduction to the Shock Response Spectrum, Revision R, Vibrationdata, 2010.

## APPENDIX A

# Stress-Velocity Relationship

The normal stress is

$$
\sigma(x,\omega) = \left[\frac{2PE}{\rho AL}\right] \sum_{i=1,3,5,\dots}^{\infty} \left(\frac{\omega_i}{c}\right) \frac{\sin\left(\frac{\omega_i L}{c}\right) \cos\left(\frac{\omega_i x}{c}\right)}{(\omega_i^2 - \omega^2) + j \, 2\xi_i \omega \omega_i}
$$
(A-1)

$$
\sigma(0,\omega) = \left[\frac{2PE}{\rho AL}\right]_{i=1,3,5,...} \left(\frac{\omega_i}{c}\right) \frac{\sin\left(\frac{\omega_i L}{c}\right)}{(\omega_i^2 - \omega^2) + j \, 2\xi_i \omega \omega_i} \tag{A-2}
$$

For the first mode only,

$$
\sigma(0,\omega) = \left[\frac{2PE}{\rho AL}\right] \left(\frac{\omega_1}{c}\right) \frac{\sin\left(\frac{\omega_1 L}{c}\right)}{(\omega_1^2 - \omega^2) + j \, 2\xi_1 \omega \, \omega_1} \tag{A-3}
$$

The natural frequencies for a fixed-free rod are

$$
\omega_{i} = \frac{i\pi c}{2L}, \quad i = 1, 3, 5, \dots
$$
 (A-4)

$$
\sigma(0,\omega) = \left[\frac{2PE}{\rho AL}\right] \left(\frac{\omega_1}{c}\right) \frac{1}{\left(\omega_1^2 - \omega^2\right) + j \, 2\xi_1 \omega \, \omega_1} \tag{A-5}
$$

The velocity is

$$
\dot{u}(x,\omega) = j\omega \left[\frac{2P}{\rho AL}\right]_{i=1,3,5,...} \frac{\sin\left(\frac{\omega_i L}{c}\right) \sin\left(\frac{\omega_i x}{c}\right)}{(\omega_i^2 - \omega^2) + j \, 2\xi_i \omega \omega_i}
$$
(A-6)

$$
\dot{u}(L,\omega) = j\omega \left[\frac{2P}{\rho AL}\right]_{i=1,3,5,...} \frac{\sin\left(\frac{\omega_i L}{c}\right) \sin\left(\frac{\omega_i L}{c}\right)}{(\omega_i^2 - \omega^2) + j\ 2\xi_i\omega\ \omega_i}
$$
(A-7)

For the first mode only,

$$
\dot{u}(L,\omega) = j\omega \left[\frac{2P}{\rho AL}\right] \frac{\sin\left(\frac{\omega_1 L}{c}\right)\sin\left(\frac{\omega_1 L}{c}\right)}{(\omega_1^2 - \omega^2) + j\ 2\xi_1\omega\ \omega_1}
$$
(A-8)

$$
\dot{u}(L,\omega) = j\omega \left[\frac{2P}{\rho AL}\right] \frac{1}{\left(\omega_1^2 - \omega^2\right) + j\,2\,\xi_1\omega\,\omega_1}
$$
\n(A-9)

$$
\sigma(0,\omega) = \frac{E}{c} \left( \frac{\omega_1}{j\omega} \right) \dot{u}(L,\omega)
$$
\n(A-10)

This relationship can be extended to a multi-modal response with some extra work.

The stress magnitude is

$$
|\sigma(0,\omega)| = |\dot{u}(L,\omega)| \frac{E}{c} \left(\frac{\omega_1}{\omega}\right)
$$
 (A-11)